## **Médecins formés à l'étranger (MFE) Les voies d'accès à la pratique au Canada**

1

2

 $\mathbf{C}$ 

4

7

6

5

**Dernière mise à jour Décembre 2023** 

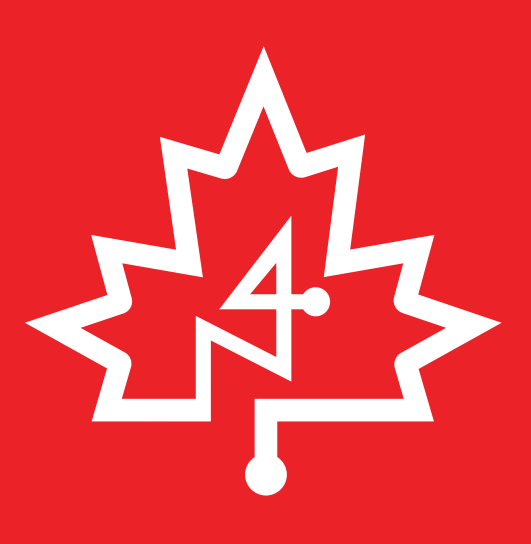

**?**

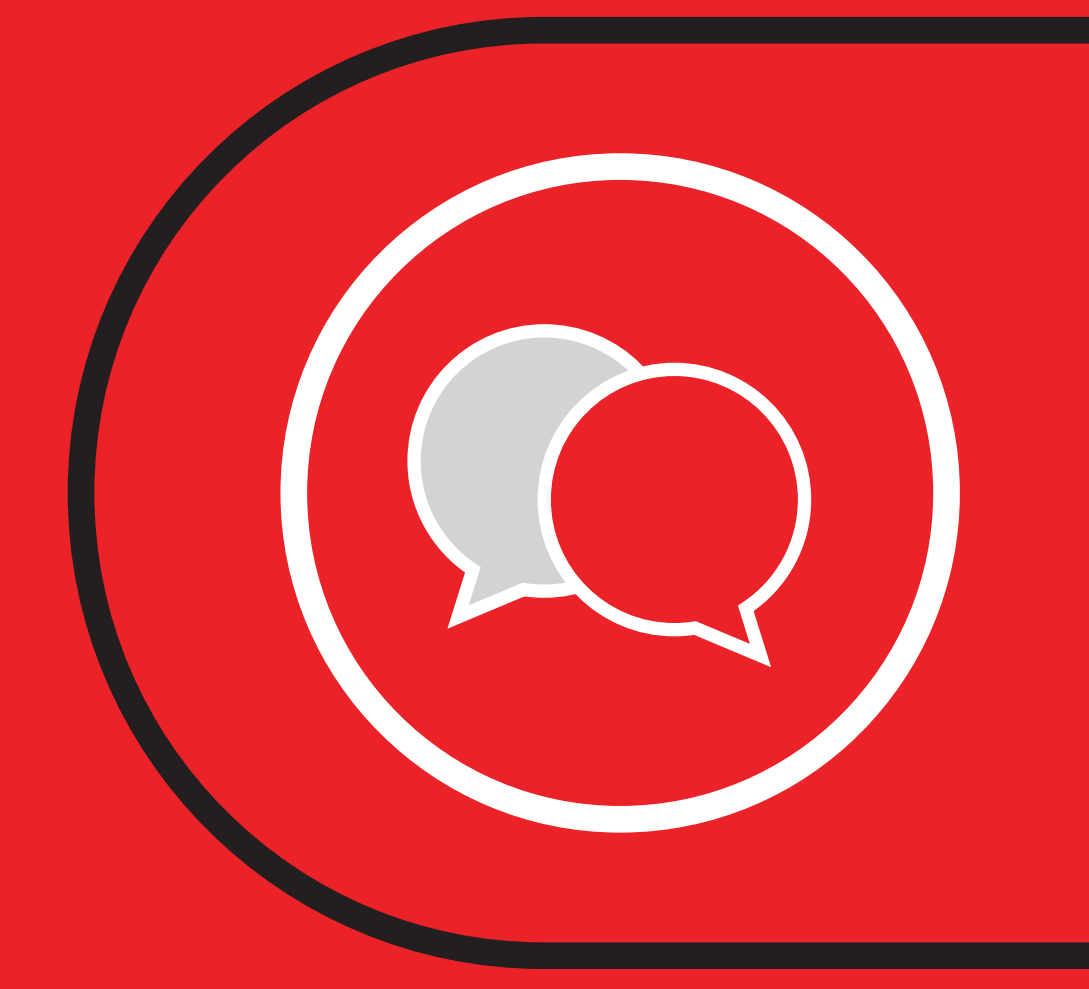

**Vous devez ouvrir un compte**  [InscriptionMed](https://inscriptionmed.ca/) **et téléverser vos documents aux fins de vérification.**

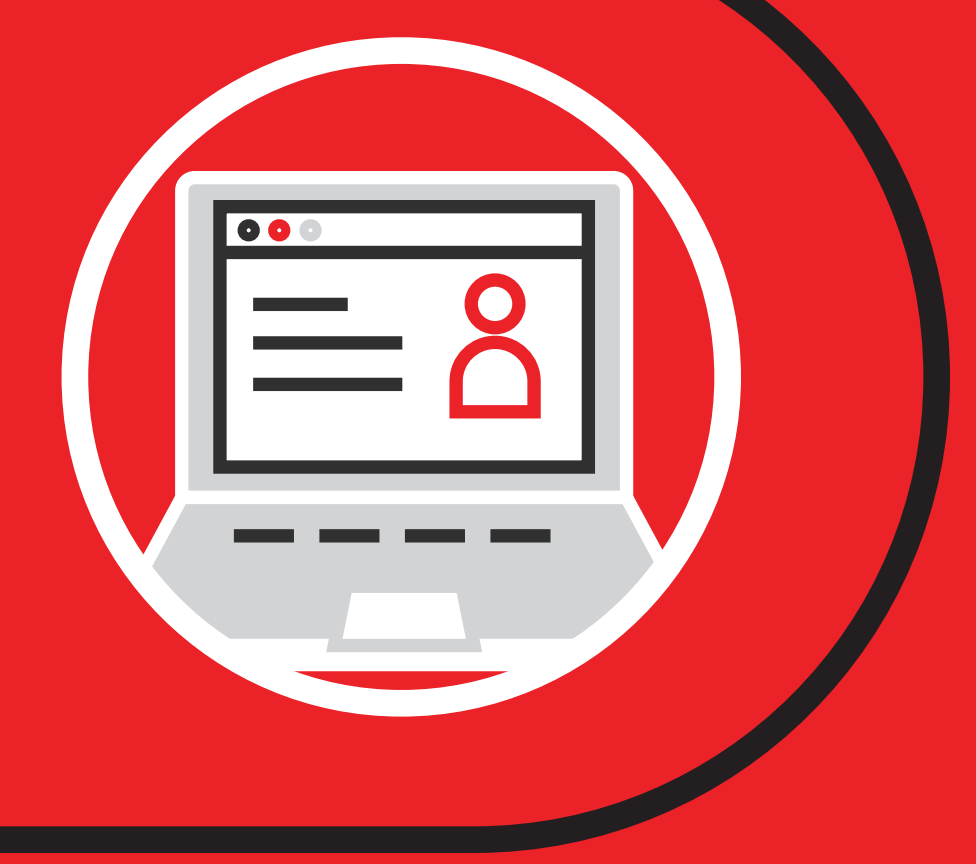

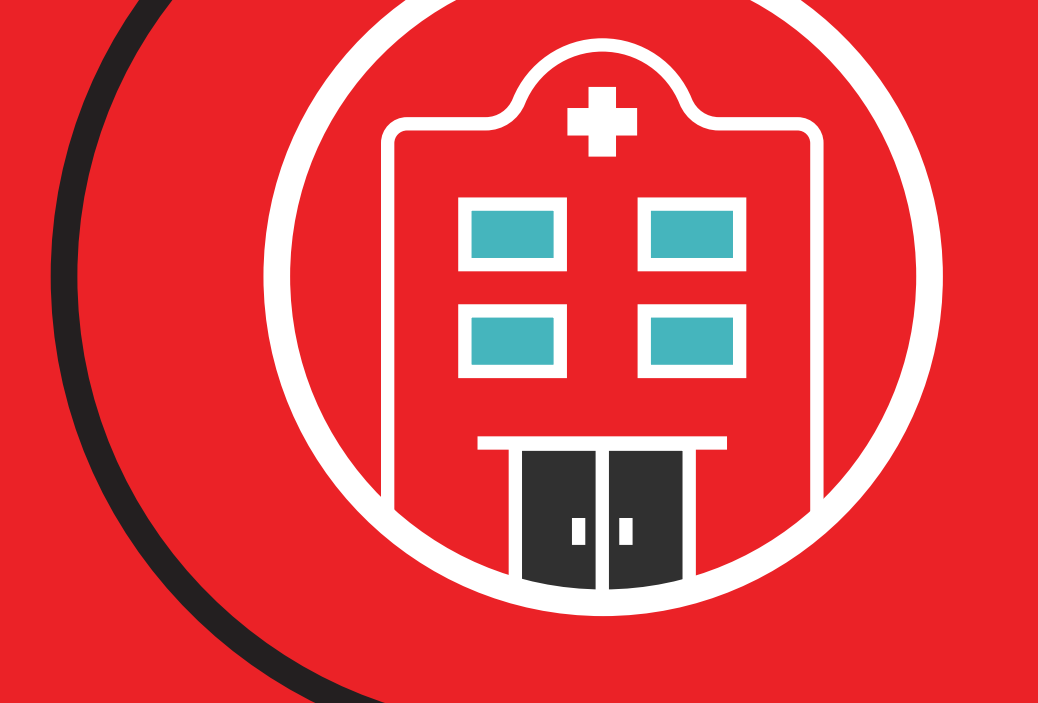

## **Vous devez réussir à l'**[examen](https://mcc.ca/fr/examens/survol-cne/)  [de la CNE](https://mcc.ca/fr/examens/survol-cne/)**.**

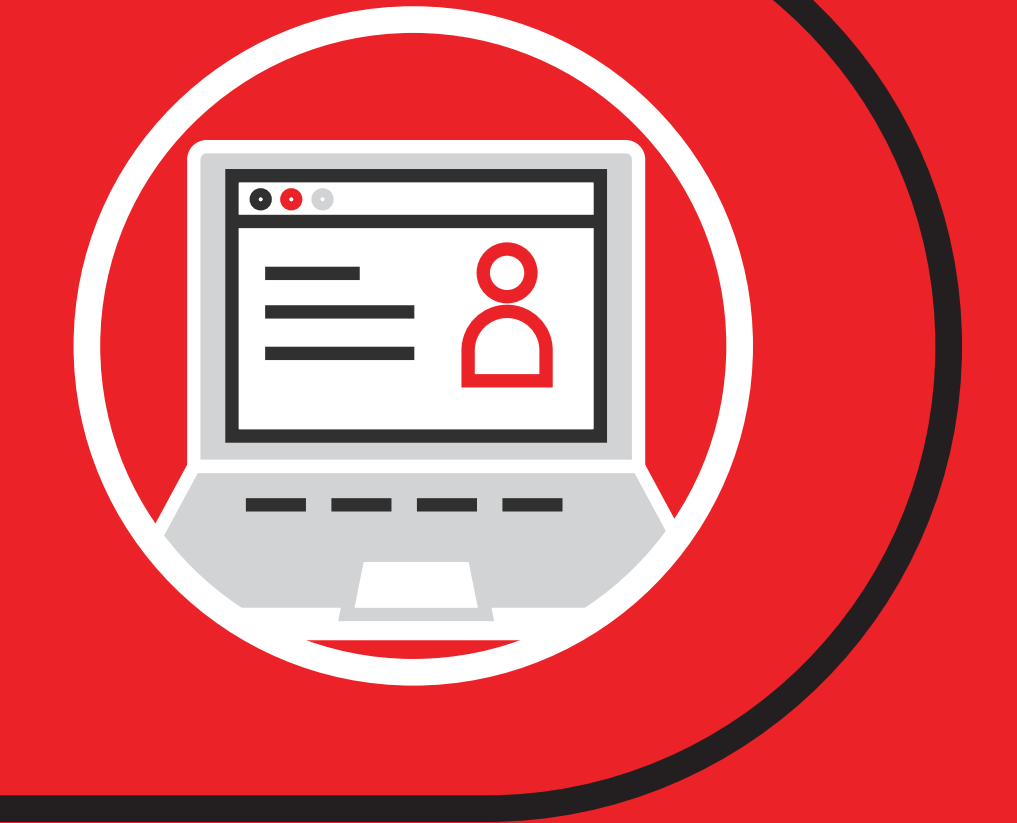

**Vous devez attester de vos compétences linguistiques.**

# **Permis d'exercer**

**Vous devez réussir à l'**[Examen](https://mcc.ca/fr/examens/eacmc-partie-i/)  [d'aptitude du Conseil médical du](https://mcc.ca/fr/examens/eacmc-partie-i/)  [Canada, partie 1 \(EACMC1\)](https://mcc.ca/fr/examens/eacmc-partie-i/)**.**

**En tant que diplômé hors Canada et États Unis en médecine, vous devrez signer une entente d'engagement de service.**

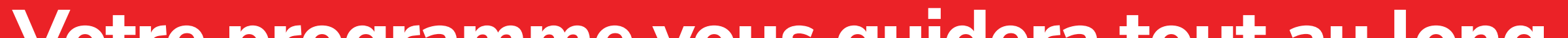

Cette infographie a été créée par le réseau N4 à partir de renseignements accessibles au public. N4 n'est pas en mesure de fournir une navigation personnalisée. Pour en savoir davantage sur les programmes de navigation provinciaux, consultez notre page [Services de navigation](https://www.newcomernavigation.ca/fr/iehps/navigation-services.aspx)

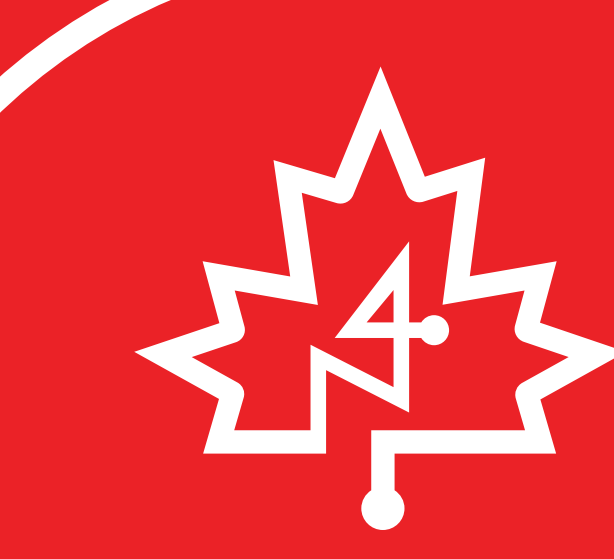

#### **NATIONAL NEWCOMER NAVIGATION NETWORK**

**RÉSEAU NATIONAL DE NAVIGATION POUR NOS NOUVEAUX ARRIVANTS** 

### <newcomernavigation.ca>

### <newcomernavigation.ca/contact>

- **a. Vous pouvez postulez au programme une fois par année.**
- **b. Considérations relatives au processus de demande et d'entrevue :**
	- **i. Se préparer à l'entrevue.**
	- **ii. Comprendre que, idéalement, il n'y aura aucun écart, ou seulement un court écart, dans la pratique clinique.**
	- **iii. Envisager d'en apprendre davantage sur le système de santé canadien en suivant un cours de qualité, en faisant du bénévolat ou en participant au jumelage.**

## **Vous devez présenter une demande de formation postdoctorale par l'entremise du** [Service](https://www.carms.ca/fr/http://)  [canadien de jumelage des résidents \(CaRMS\)](https://www.carms.ca/fr/http://)**.**

**Votre programme vous guidera tout au long du processus d'autorisation d'exercice à titre de médecin canadien.**

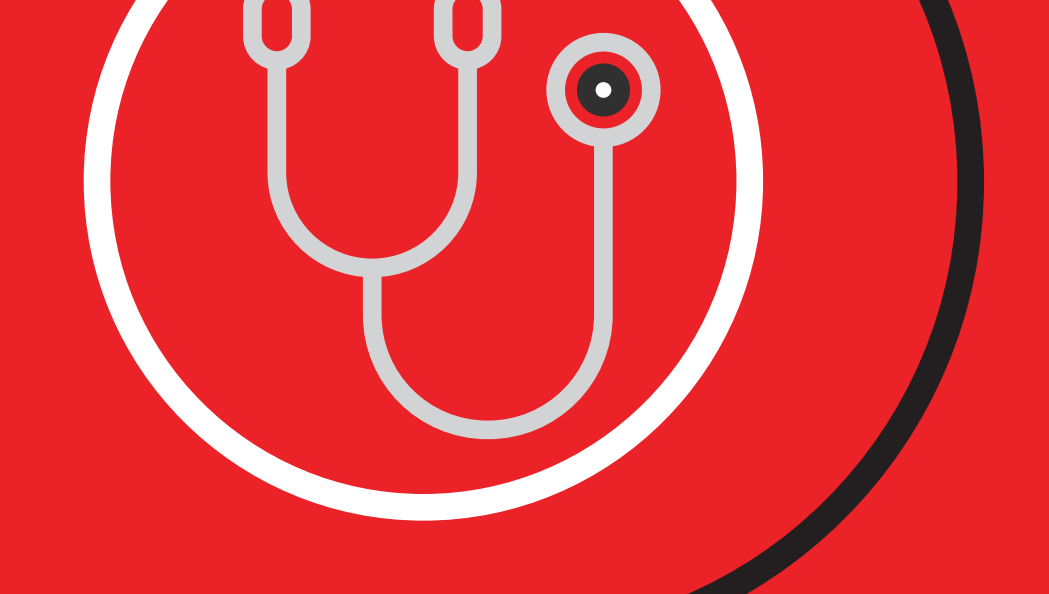

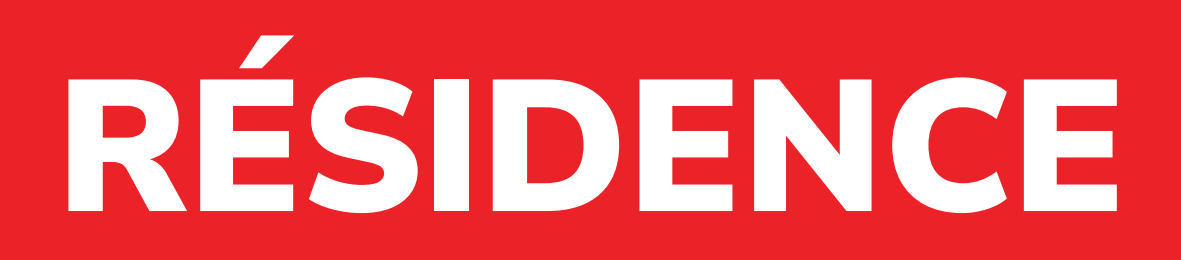